**The Boeing Company** P.O. Box 3707 Seattle, WA 98124-2207

December 18, 2003 9704-MSS-058

DOCUMENT CONTROL DESK UNITED STATES NUCLEAR REGULATORY COMMISSION WASHINGTON, D.C. 20555

*if LE* **A'**

Reference: a) Boeing Letter G-1151-RSO-92-365 dated August 31, 1992; R.S. Orr to the NRC Operations Center

> b) NRC Letter Docket No. 99901227 dated August 12, 1992; L. J. Norrholm to R. S. Orr; Subject: Response to 10 CFR 21 Inquiry

Dear Sir or Madam:

In accordance with the Reference correspondence and 10 CFR 21, Boeing is sending the NRC the attached error notices received from our former software suppliers. Because of unknown current addresses, the following former customers were not notified:

Reactor Controls, Inc Echo Energy Consultants Nuclear Applications and Systems Analysis Company (Japan) Nuclear Power Services GPU Nuclear Corporation Tenera, Inc. Stone & Webster Engineering Raytheor Engineers & Constructors

Error notices have been sent to our other former customers.

Very truly yours,

Mark S. Snyder Nuclear Administrator Mail Code 7A-XT

Enclosures: GT STRUDL Program Report Forms 2003.3 through 2003..8 and 2003.11

*A-* 12, '-D

GPRF No.: 2003.3

DATE: 5/12/2003

## FROM: Computer-Aided Structural Engineering Center Georgia Institute of Technology Atlanta, Georgia 30332-0355

#### SEVERITY LEVEL:

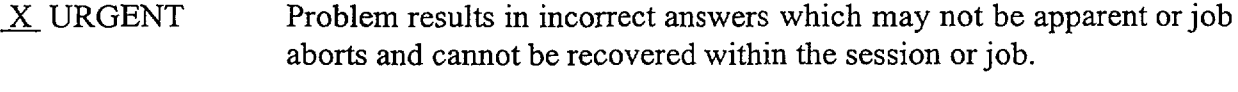

- \_ SERIOUS Problem results in incorrect answers which are obvious or problem prevents completion of a particular user's task.
- $\_$  MINOR Problem can be worked around or problem poses high frustration factor.

INFORMATIVE Documentation error, program usage tip, user inconveniences.

Date Problem Confirmed May 12, 2003

Date Notification Sent  $\frac{5}{15}$  |15 | 0 3

Computers PC

Operating System All Windows

 $Version 26$ 

Target Release for Correction Version 27.0

Kuw 'Signature

R & D Division

Michael H. Swanger Typed or Printed Name

Signature Professional Services Division

**\)AVeA** C. *\Le-,*

Typed or Printed Name

Sr. RE **Title** 

**/,/2/-O**

Date<sup>1</sup>of Signature

Configuration Control Mangger

Date of Signature

GPRF No.: 2003.3 DATE:  $5/15/03$ 

### DESCRIPTION:

The presence of member added inertia data from the MEMBER ADDED INERTIA command and/or the INERTIA OF JOINTS FROM LOAD command will cause any dynamic analysis to abort if the member added inertia data are applied to members having variable properties and the MEMBER ADDED INERTIA and/or INERTIA OF JOINTS FROM LOAD commands are the only inertia command(s) (INERTIA OF JOINTS LUMPED/CONSISTENT command also was not specified). The best work-around is illustrated by the following sequences of commands that illustrate the abort conditions and the added work-around commands:

I. Sequence of commands that will cause the abort

MEMBER PROPERTIES VARIABLE 1 SEGMENT 1 TABLE 'TUBES9' 'TS4x4x1/4' SEGMENT 2 TABLE 'TUBES9' 'TS8x8x1/4' L 100.0  $\ddot{\phantom{a}}$ DEAD LOAD 'DL' DIR -Y ALL MEMBERS  $SS*$  \*\* \$\$\*\*\* Create member added inertia data from the member loads \$\$\* \*\* from loading 'DL'  $$5***$$ INERTIA OF JOINTS FROM LOAD 'DL' ALL DOFS DYNAMIC ANALYSIS EIGENVALUE \$\$ Aborts!

2. Sequence of commands that illustrate the work-around

MEMBER PROPERTIES VARIABLE 1 SEGMENT 1 TABLE 'TUBES9' 'TS4x4x1/4' SEGMENT 2 TABLE 'TUBES9' 'TS8x8x1/4' L 100.0 DEAD LOAD 'DL' DIR -Y ALL MEMBERS  $\ddot{\phantom{a}}$ \$\$ \* \*\* \$\$\*\*\* Create member added inertia data from the member loads \$\$\* \*\* from loading 'DL'  $$5***$ INERTIA OF JOINTS FROM LOAD 'DL' ALL DOPS  $$5* * * *$ \$\$\* \*\* Added work-around commands  $$5***$ **INERTIA OF JOINTS LUMPED CONSTANTS DENSITY I.E-9 ALL**  $$5* * * *$ 

DYNAMIC ANALYSIS EIGENVALUE \$\$ Will not abort

#### GTSTRUDL User Reference Manual Sections:

 $\bullet$  .

 $\bullet$  .

 $\mathcal{L}^{\text{max}}_{\text{max}}$ 

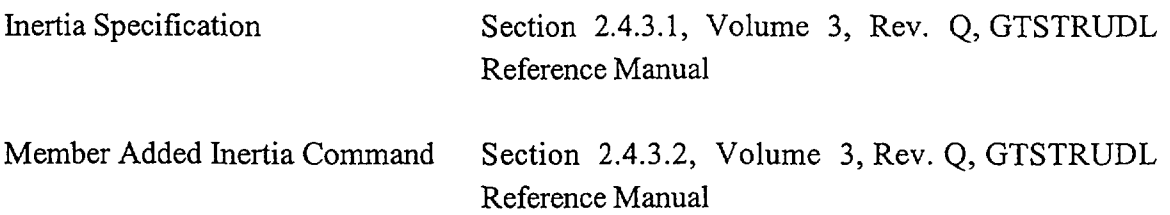

-

 $\pmb{\imath}$ 

GPRF No.: 2003.4 DATE:  $5/22/03$ 

## FROM: Computer-Aided Structural Engineering Center Georgia Institute of Technology Atlanta, Georgia 30332-0355

#### SEVERITY LEVEL:

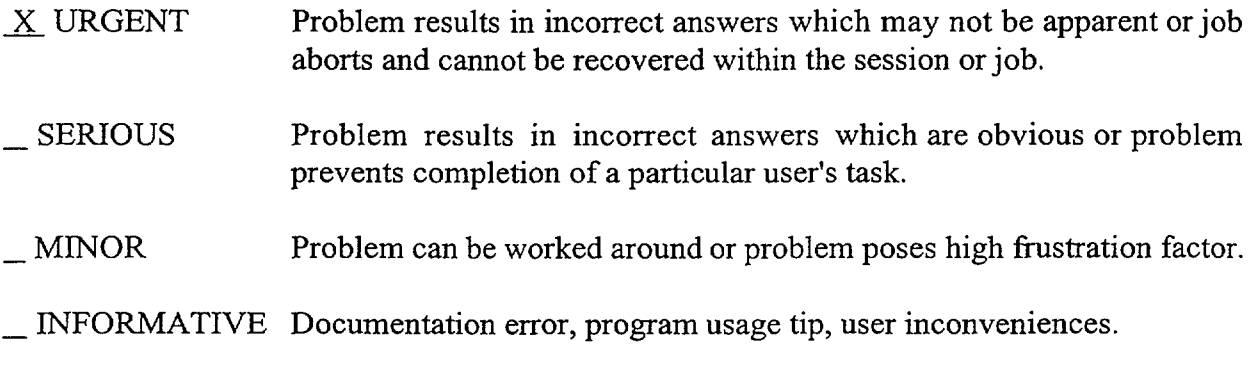

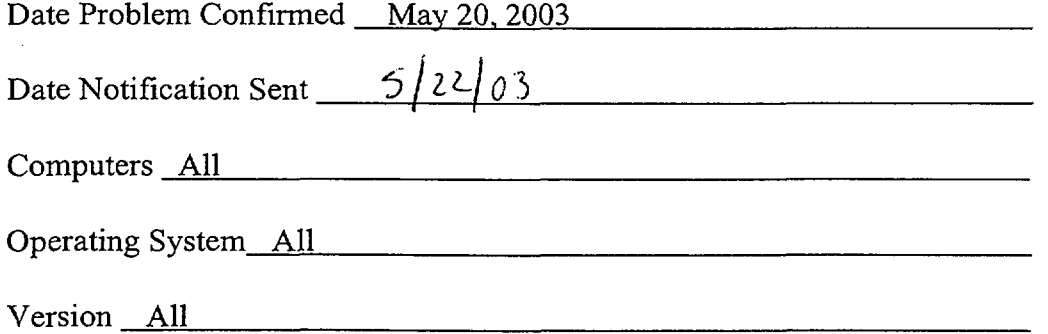

Farget Release for Correction Version 27.0 Whae Ut

**Signature** R & D Division

Michael H. Swanger Typed or Printed Name

Signature Professional Services Division

 $)$ nvid C. Ke<sub>n</sub>

Typed or Printed Name

Sr. RE Title

Date of Signature

Configuration Control Manager

De1oS *03*

Date of Signature

GPRF No.: 2003.4 DATE: 5/22/03

#### DESCRIPTION:

Large dynamic analysis problems – eigenvalue analysis, direct integration physical analysis - may abort if the out-of-core solver is used. The out-of-core solver is automatically invoked if the number of terms in the skyline of the upper-triangular portion of the assembled global stiffness matrix exceeds 131,072. The out-of-core solver divides the upper-trianular skyline portion of the stiffness matrix into blocks that are stored into and managed from temporary disk files on your hard drive. The default block size is  $131,072$  terms. The abort can occur only if the required number of blocks  $$ number of terms in the skyline divided by the block size – exceeds 1000. Below is an example of GTStrudl output from the DYNAMIC ANALYSIS EIGENVALUE command, where the portion of the output labeled "GT/LANCZOS SOLUTION DATA" indicates that the out-of-core solver was invoked using 183 blocks (the default block size = 131,072 terms). This output is produced because the PRINT MAX option is given in the EIGENVALUE PARAMETERS command block.

 ${26707} >$ {26708} > EIGENVALUE PARAMETERS  ${26709} >$  SOLVE USING GTL {26710} > NUMBER OF MODES 10  ${26711} >$  PRINT MAX  ${26712} > END$ {26713) > INERTIA OF JOINTS LUMPED {26714} > DYNAMIC ANALYSIS EIGENVALUE BANDWIDTH INFORMATION BEFORE RENUMBERING. THE MAXIMUM BANDWIDTH IS 121 AND OCCURS AT JOINT 243 THE AVERAGE BANDWIDTH IS 118.782 THE STANDARD DEVIATION OF THE BANDWIDTH IS 15.508 *<u><u>---------</u>*</u> 134.290  $=$  = = = = = = = = = = BANDWIDTH INFORMATION AFTER RENUMBERING. (some output removed) TIME TO ASSEMBLE THE STIFFNESS MATRIX 3.00 SECONDS TIME TO PROCESS 6171 JOINTS 1.64 SECONDS TIME TO GENERATE REDUCED STIFFNESS MATRIX 41.12 SECONDS TIME TO ASSEMBLE LUMPED MASS MATRIX 0.14 SECONDS

\*\*\*\*\*\*\*\*\*\*\*\*\*\*\*\*\*\*\*\*\*\*\*\*\* \* GT/LANCZOS SOLUTION DATA \* \*\*\*\*\*\*\*\*\*\*\*\*\*\*\*\*\*\*\*\*\*\*\*\* NUMBER OF DYNAMIC DEGREES-OF-FREEDOM = 36300 NUMBER OF MODES REQUESTED = 10 EIGENVALUE TOLERANCE  $= 1.00000E-06$ NUMBER OF TERMS IN SKYLINE = 23871016 AVERAGE COLUMN HEIGHT OF SKYLINE = 658 RANK OF MASS MATRIX = 36300 **OUT-OF-CORE EQUATION SOLVER USED ( 183 BLOCKS)** NUMBER OF LANCZOS VECTORS COMPUTED = 23 \*\*\*\*\*\*\*\*\*\*\*\*\*\*\*\*\*\*\*\*\*\*\*\*\*\*\*\*\*\*\*\*\*\*\* \* END OF GT/LANCZOS SOLUTION DATA \* \*\*\*\*\*\*\*\*\*\*\*\*\*\*\*\*\*\*\*\*\*\*\*\*\*\*\*\*\*\*\*\*\*\*\*

The work-around for this problem is to directly specify the block size such that the out-of-core solver uses less than 1000 blocks. This is accomplished in the EIGENVALUE PARAMETERS command by issuing the BLOCKSIZE option as follows:

EIGENVALUE PARAMETERS BLOCKSIZE 200000 END

GTSTRUDL User Reference Manual Sections:

Specification of Miscellaneous Dynamic Parameters Section 2..4.5.3, Volume 3, Rev. **J,** GTSTRUDL Reference Manual

GPRF No.: 2003.5

DATE:  $\frac{1}{2}$  /  $\frac{1}{2}$ 

### FROM: Computer-Aided Structural Engineering Center Georgia Institute of Technology Atlanta, Georgia 30332-0355

### SEVERITY LEVEL:

- X URGENT Problem results in incorrect answers which may not be apparent or job aborts and cannot be recovered within the session or job.
- \_ SERIOUS Problem results in incorrect answers which are obvious or problem prevents completion of a particular user's task.
- $\_$  MINOR Problem can be worked around or problem poses high frustration factor.
- \_ INFORMATIVE Documentation error, program usage tip, user inconveniences.

Date Problem Confirmed <u>September 29, 2003</u> Date Notification Sent  $\frac{10/1}{0.3}$ 

Computers All

Operating System All <u>and the same of the same</u> and the same of the same of the same of the same of the same of the same of the same of the same of the same of the same of the same of the same of the same of the same of th

Version All

Target Release for Correction Version 27.1

Kuu

Signature R & D Division

Michael H. Swanger Tyed or Printed Name

1 ,ze.,/ **/.1**

Signature Professional Services Division

David C. Key

Typed or Printed Name

Sr. RE Title

l

Date of Signature

 $(i_1 h_5 u_5 u_7 u_8 u_9 u_1 u_1 u_2 u_3 u_1$ Title

 $10/1/03$ 

Date of Signature

GPRF No.: 2003.5 DATE:  $10/103$ 

### DESCRIPTION:

ô

The NONLINEAR ANALYSIS command may abort when the structure contains elastic member end connections and more than one independent loading condition is active for the analysis. A work-around is to perform a separate nonlinear analysis for each loading condition. For example, the following NONLINEAR ANALYSIS command may abort under the conditions described above:

LOAD LIST 1 2 3 NONLINEAR ANALYSIS

The following equivalent sequence of commands will avoid the abort:

LOAD LIST 1 NONLINEAR ANALYSIS LOAD LIST 2 NONLINEAR ANALYSIS LOAD LIST 3 NONLINEAR ANALYSIS

If the abort does not occur (which is unlikely) the analysis results are correct.

GTSTRUDL User Reference Manual Sections:

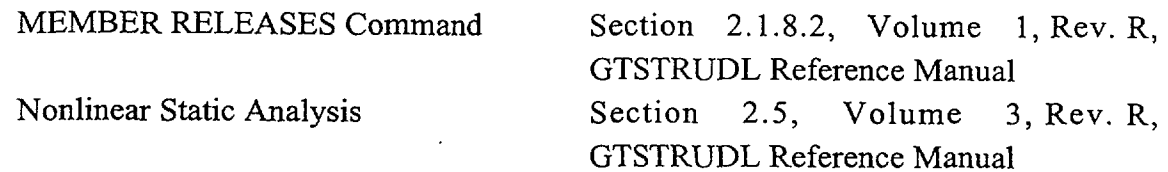

GPRF No.:  $20036$ DATE:  $|0| |\overline{0}$ 

#### FROM: Computer-Aided Structural Engineering Center Georgia Institute of Technology Atlanta, Georgia 30332-0355

#### SEVERITY LEVEL:

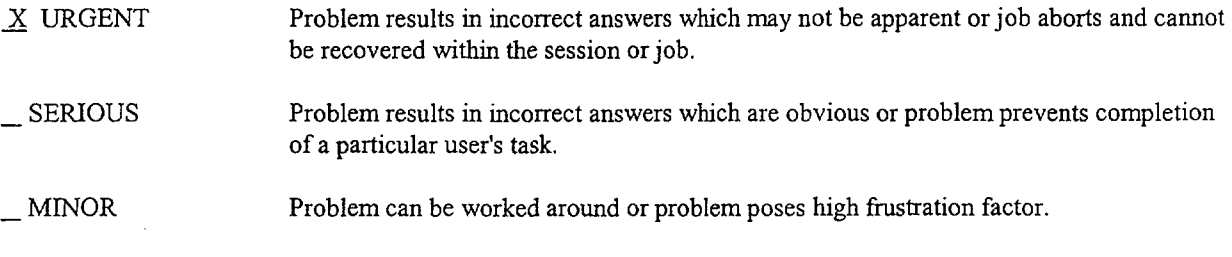

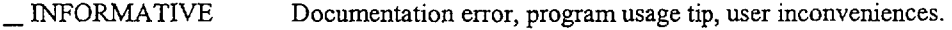

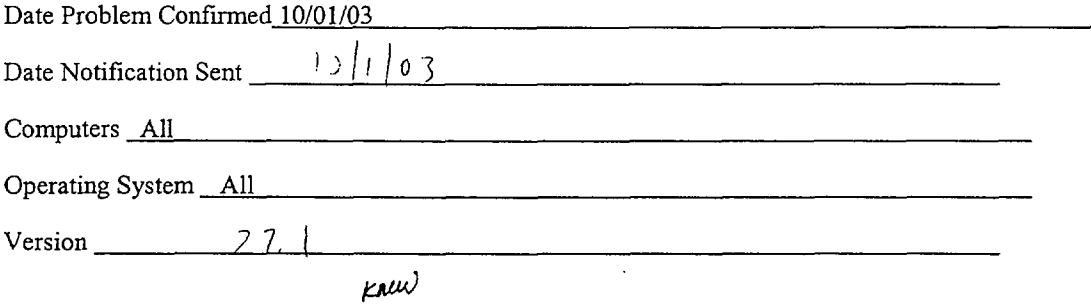

**Signature** R & D Division

Research Engineer II Title

 $\bar{s} \leftrightarrow \bar{s}$ 

Robert Abernathy Typed or Printed Name

Signature Professional Services Division

Typedo *i. NLe*

Typed or Printed Name

10/01/03 Date of Signature

 $\underbrace{\left(\begin{smallmatrix} \ell_{\alpha} \\ \ell_{\beta} \end{smallmatrix}\right)}_{\text{Title}}$ 

To. θS

Date of Signature

 $\overline{a}$ 

GPRF No.:  $200306$ DATE:  $101/25$ 

#### DESCRIPTION:

r

The PRINT REINFORCEMENT command for columns with a circular longitudinal steel arrangement designed with BSI codes (CP1 10 and BS81 10) reports the diameter of the circular steel cage as too large, usually larger than the diameter of the concrete. The design of the column is not affected by this problem, and the output from the PROPORTION command is correct. Only the diameter reported by output commands, such as PRINT REINFORCEMENT, issued after the design is incorrect.

Columns with rectangular or square longitudinal steel arrangements are not affected.

**Workaround:** None

### **Documentation reference:**

Volume 4, GTSTRUDL Reference Manual, Section 4.3 The PROPORTION MEMBERS command

Volume 4, GTSTRUDL Reference Manual, Section 5.4 The PRINT REINFORCEMENT command

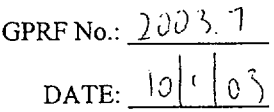

#### FROM: Computer-Aided Structural Engineering Center Georgia Institute of Technology Atlanta, Georgia 30332-0355

#### SEVERITY LEVEL:

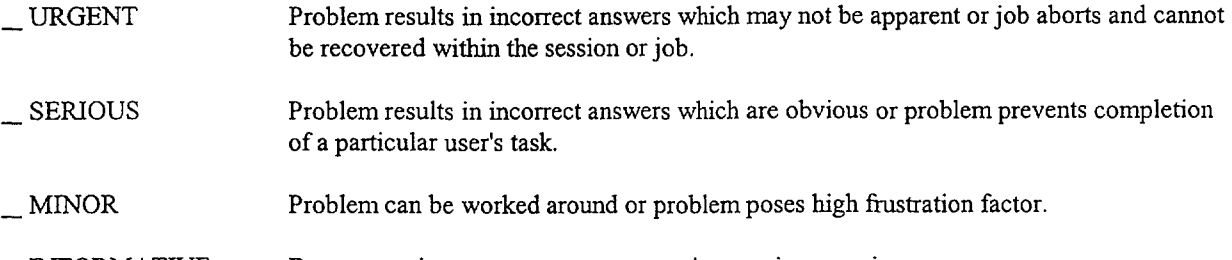

\_ INFORMATIVE Documentation error, program usage tip, user inconveniences.

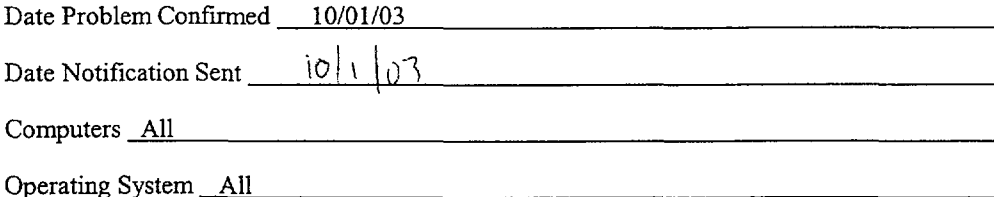

Version  $27.1$ 

 $mu^j$ Signature

R & D Division

Robert Abernathy Typed or Printed Name

Signature Professional Services Division

*)1tivcd (.180I*

Typed or Printed Name

Research Engineer II Title

*01iI* /03

Date of Signature

(antiguration Contrel images)

 $\overline{\phantom{a}}$ I C! / *<sup>3</sup>*

Date of Signature

GPRF No.:  $2223.7$ DATE: *19!|* 1)

### DESCRIPTION:

An abort in PROPORTIONING reinforced concrete columns designed with the ACI codes can occur during the capacity check phase. No design output is produced and GTSTRUDL stops executing. Incorrect results will NOT be reported.

### **Workaround:** None

Since the capacity check is an iterative, heuristic algorithm, an *a priori* description of the type of column (size, loadings, etc.) cannot be provided for those columns that will experience this abort, but this abort is extremely rare and will be apparent.

### **Documentation reference:**

Volume 4, GTSTRUDL Reference Manual, Section 4.3 The PROPORTION MEMBERS command

GPRF No.: 2003.8

DATE:  $0/2/0$ 

#### FROM: Computer-Aided Structural Engineering Center Georgia Institute of Technology Atlanta, Georgia 30332-0355

#### SEVERITY LEVEL:

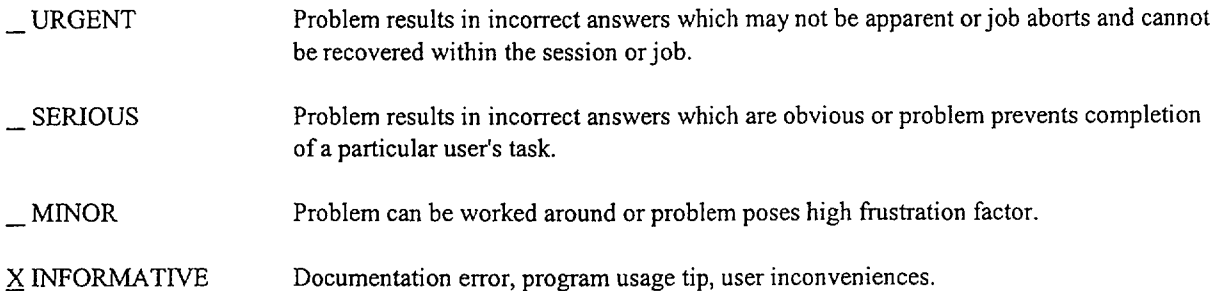

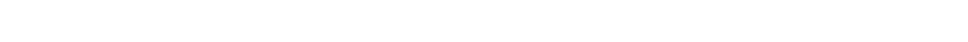

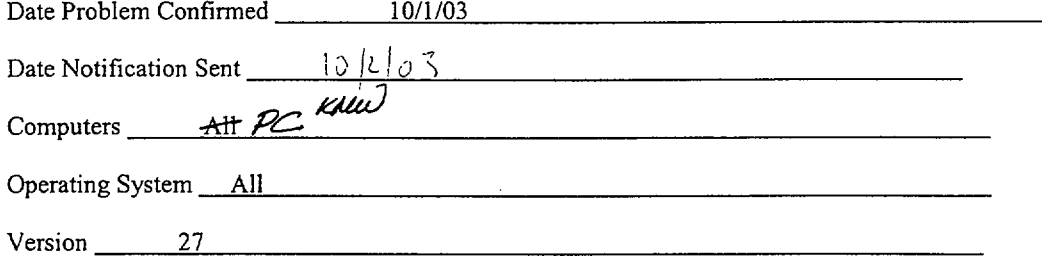

Signature Andlulf

R & D Division

Typed or Printed Name

Signature 1 3 Emiles

Professional Services Division

 $\sqrt{\ell_{\text{IVM}}\,2\cdot\vec{E}_{\text{M}}\kappa_{\text{M}}}$ <br>Typed or Printed Name

ZueaZ *z*

Title

**///Z , V** X

Date'of Signature

 $\omega$  -  $p_{II}$ Title

Dt */* of S3

Date of Signature

Rev. 2.5

GPRF No.: 2003.8

DATE:  $i\theta/2/\theta$ 

#### DESCRIPTION:

 $\bullet$ 

 $\blacksquare$ 

The following errors exist in the GTSTRUDL Release Guide Version 27, Volume 1:

- I. Section 3.3, number 1, should be attributed to GPRF 2002.3 instead of GPRF 2001.3.
- 2. Section 3.3, number 3, is the same correction reported by number 1, and should be deleted.
- 3. Section 4.3, number 5, should be attributed to GPRF 2000.16, instead of not having an associated GPRF.

GPRF No.: 2003.11

DATE:  $12/103$ 

FROM: Computer-Aided Structural Engineering Center Georgia Institute of Technology Atlanta, Georgia 30332-0355

### SEVERITY LEVEL:

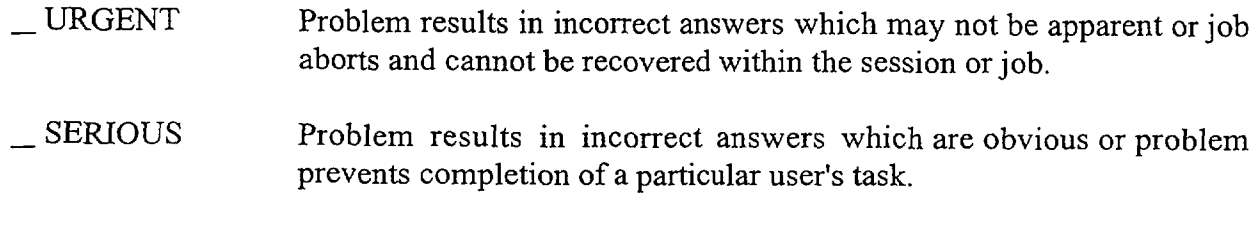

\_ MINOR Problem can be worked around or problem poses high frustration factor.

X INFORMATIVE Documentation error, program usage tip, user inconveniences.

Date Problem Confirmed November 24,

Date Notification Sent  $\frac{12/103}$ 

Computers PC

Operating System All

Version 26 only

Target Release for Correction Version 27.0

Signature

R & D Division

Michael H. Swanger Typed or Printed Name

Signature Professional Services Division

*htJ C.* **16f?**

Typed or Printed Name

Sr. Research Engineer **Title** 

Date of Signature

Contiguestion Control Manager

**I)-I** 03 Date of Signature

 $\sim$  .

GPRF No.: 2003.11 DATE: **12I** l **Di,**

## DESCRIPTION:

The horizontal frequency/period axis of response spectrum x-y plots created from the graphical user interface is incorrect when the active angular unit is CYCLES. The menu selection to create these plots is illustrated below:

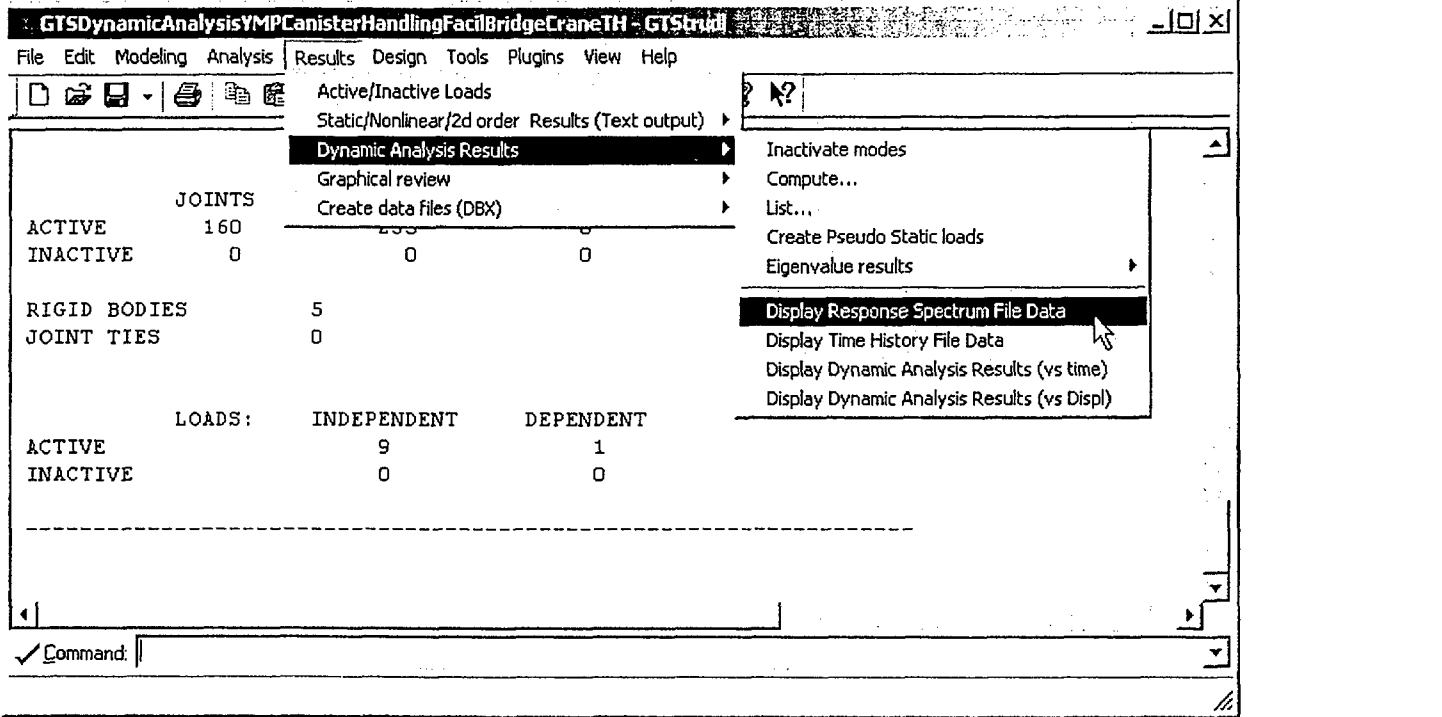

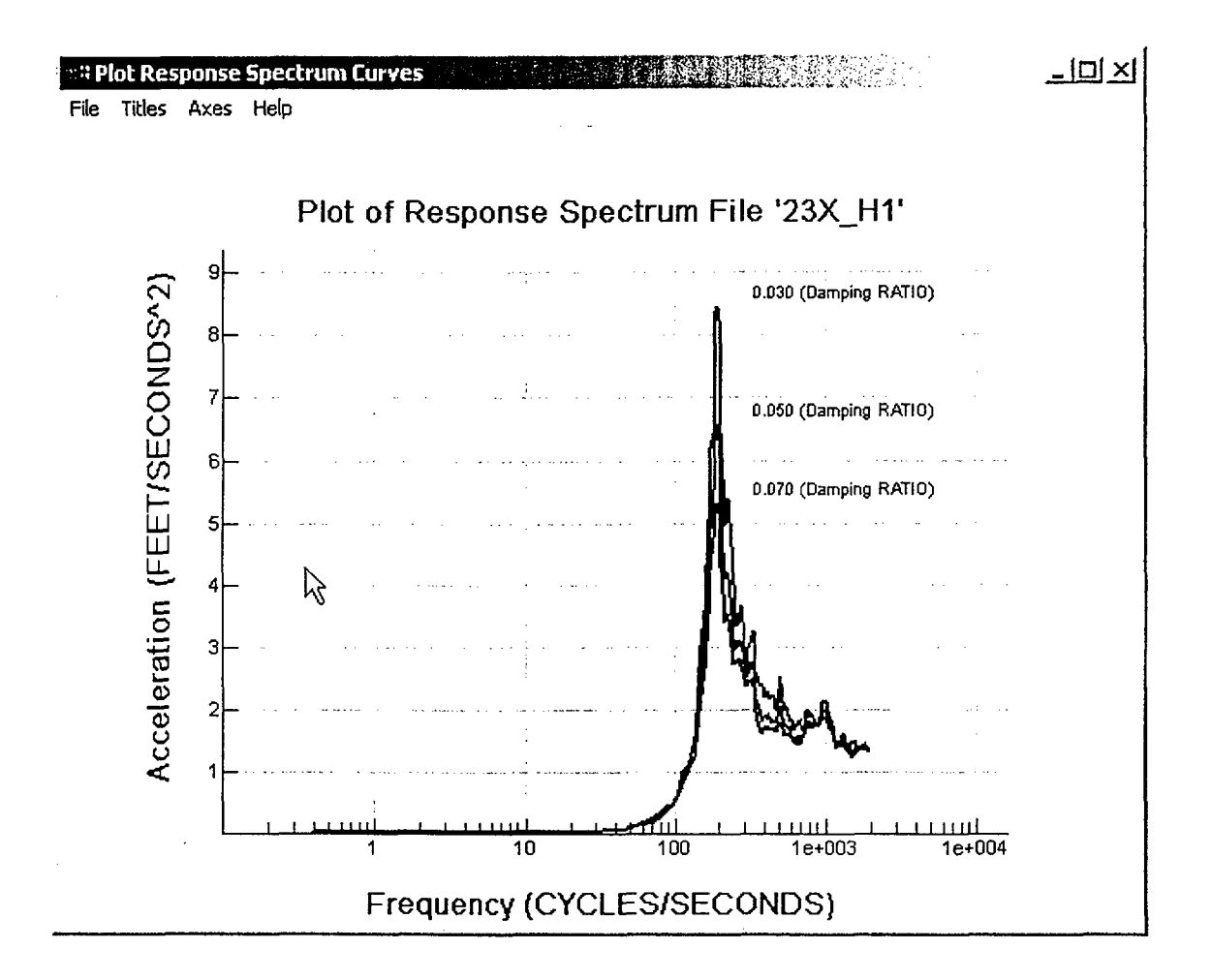

The figure below illustrates an erroneous response spectrum plot:

The largest frequency value in the data used to create this plot was 49 Hz. The frequency scale is in error by a factor of  $4\pi^2$ , which is very noticeable.

The work-around to produce correct plots is to set the active angular unit to RADIANS or DEGREES prior to creating the plot.

Note that Georgia Tech CASE Center policy governing GPRF notification does not generally include the graphical user interface; however, this particular error was deemed sufficiently important to warrant this notification.